#### OODP– Session 4c

#### Session times

PT group 1 – Monday 18:00 ‐21:00PT group 2 – Thursday 18:00 ‐21:00 $FT$ Tuesday 13:30 ‐17:00

 room: Malet 403 room: Malet 407 room: Malet 404

Email: oded@dcs.bbk.ac.uk Web Page: http://www.dcs.bbk.ac.uk/~oded Visiting Hours: Tuesday 17:00 to 19:00

#### Start a new project

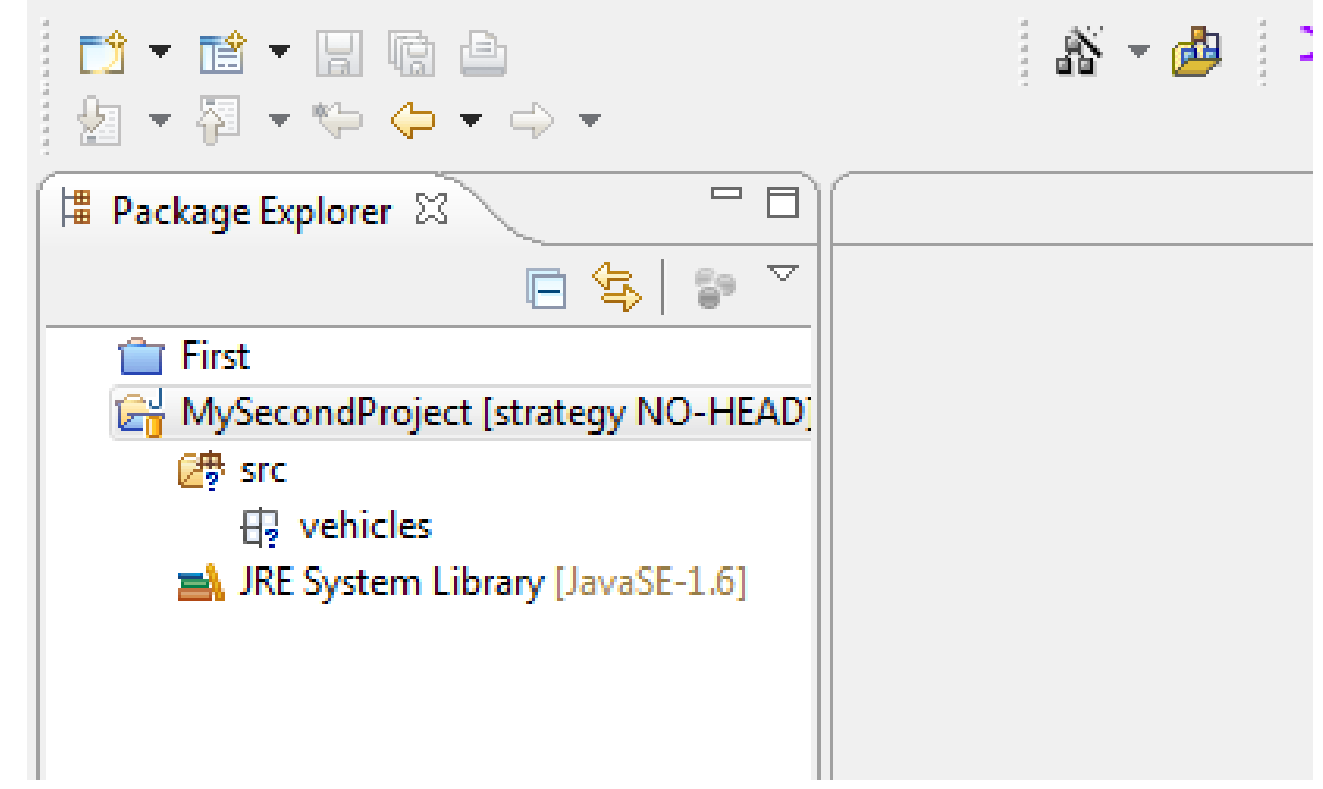

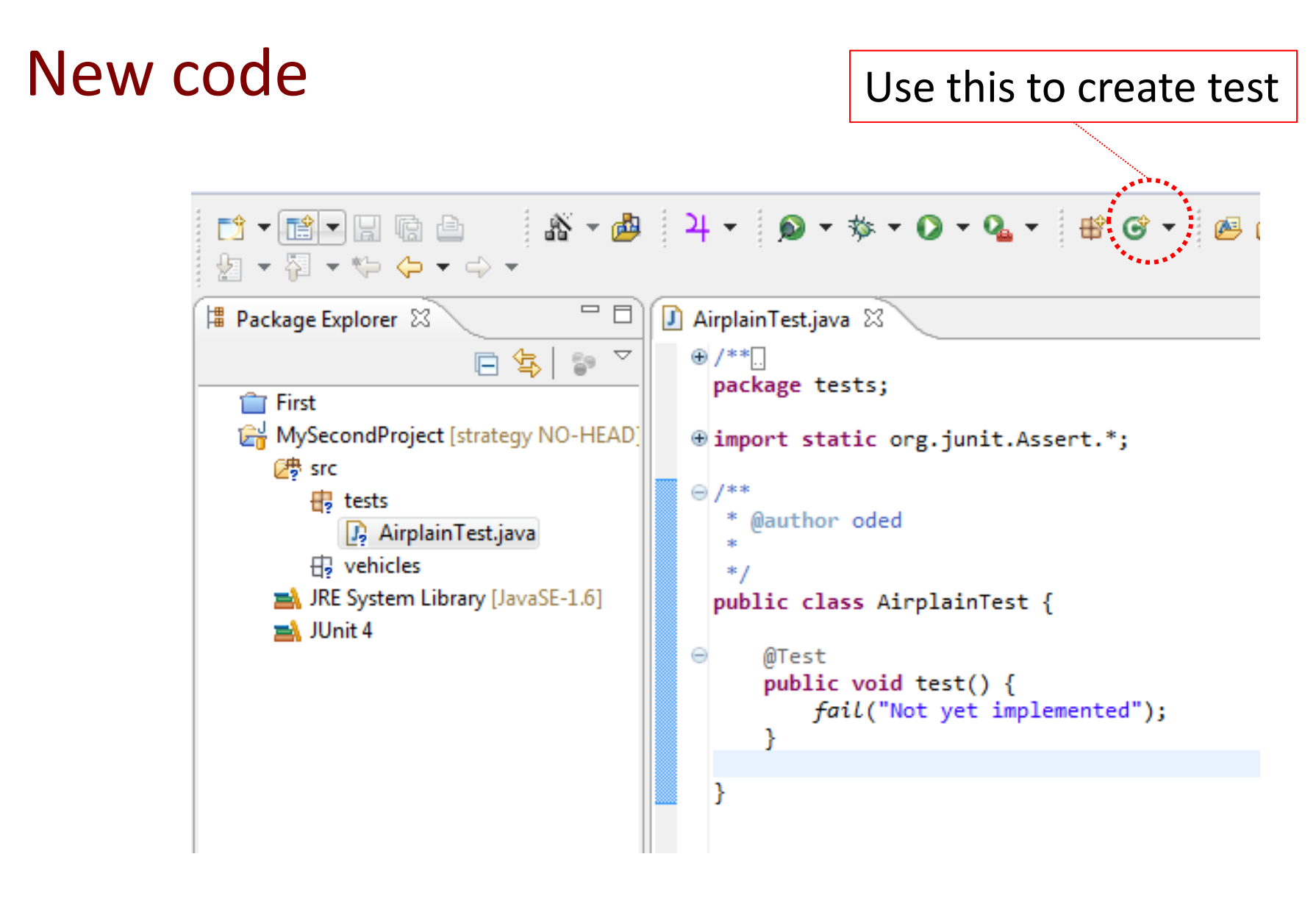

 $_3$  Remember to check that the test fails

#### Start a new project

Don't

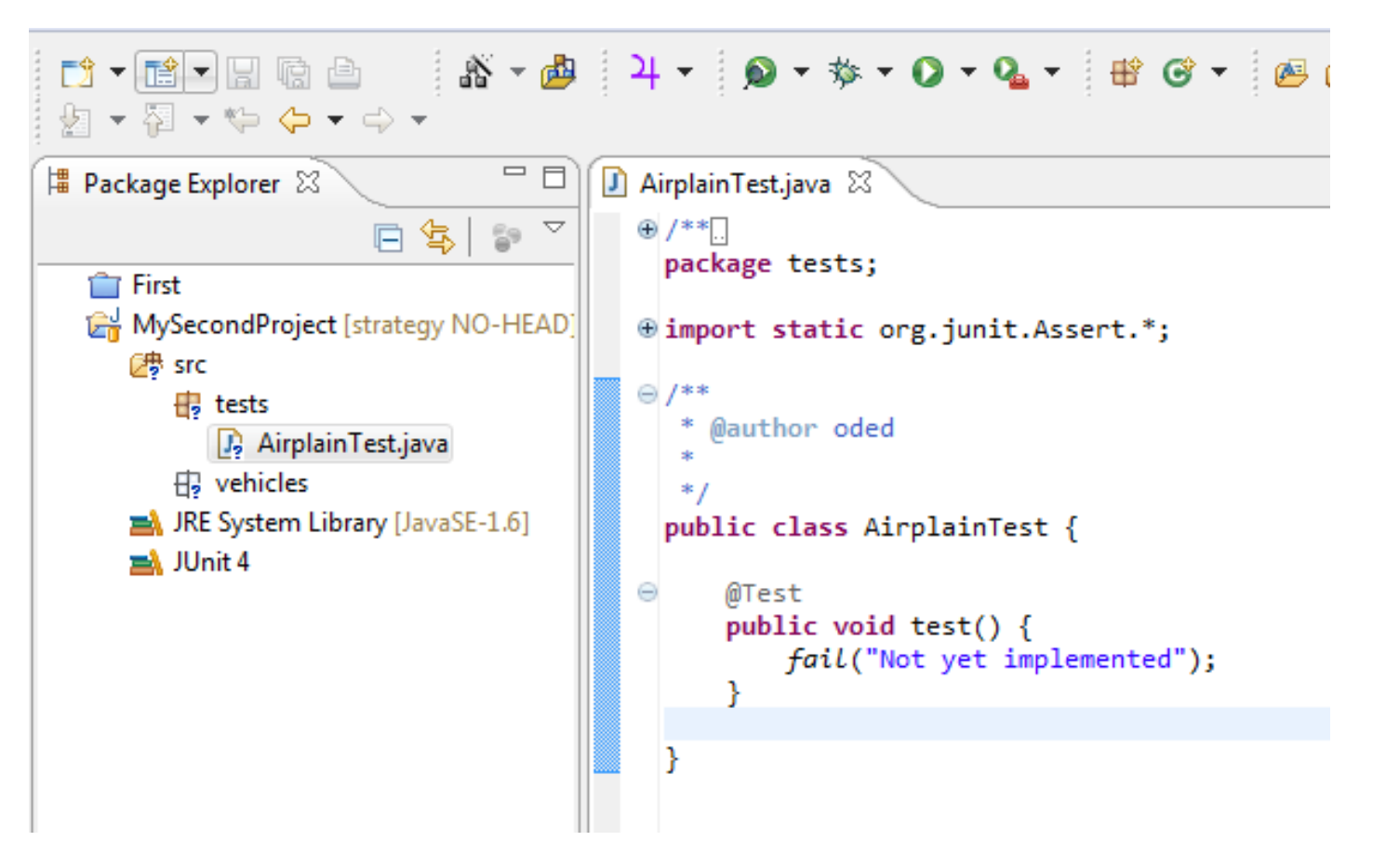

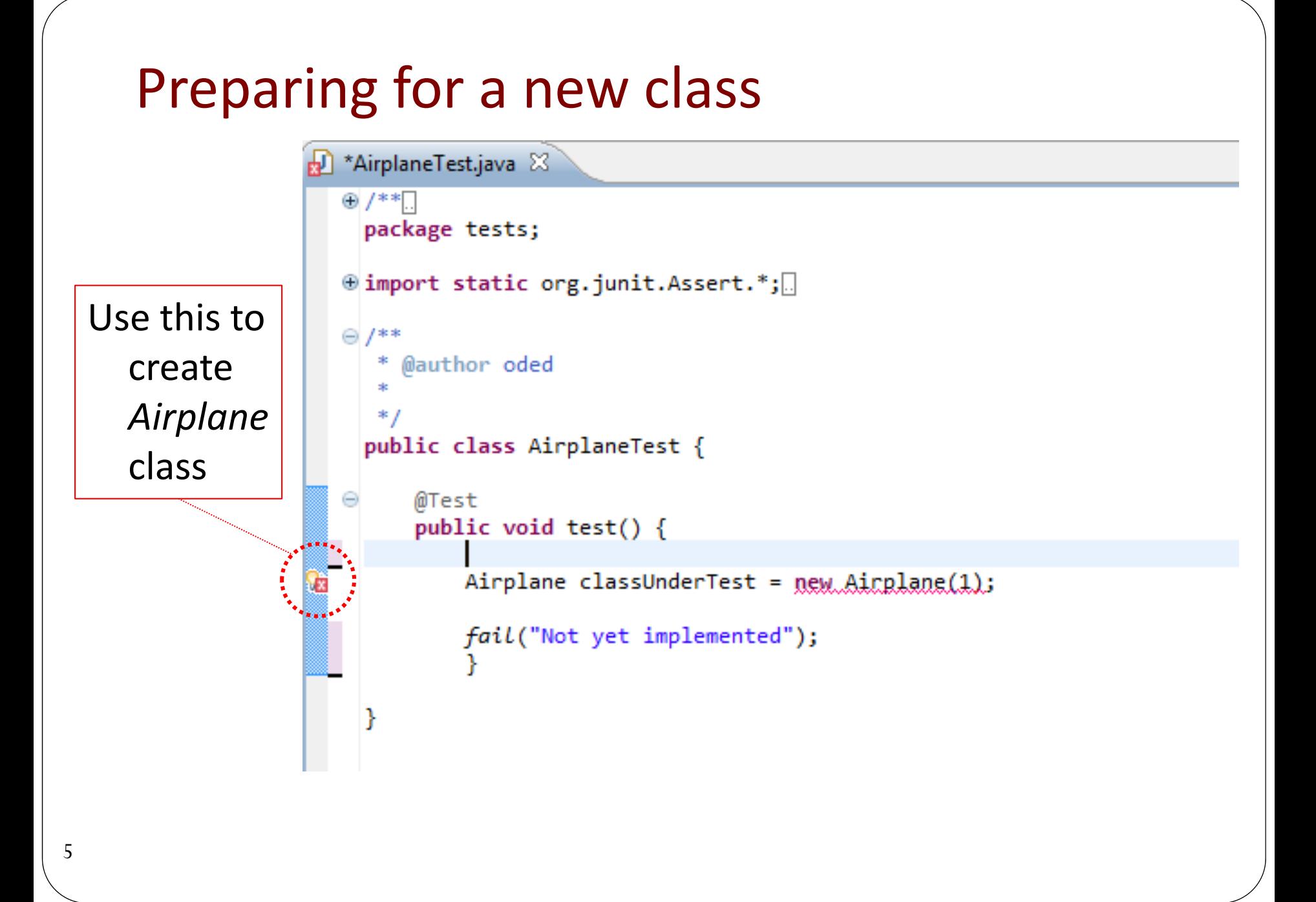

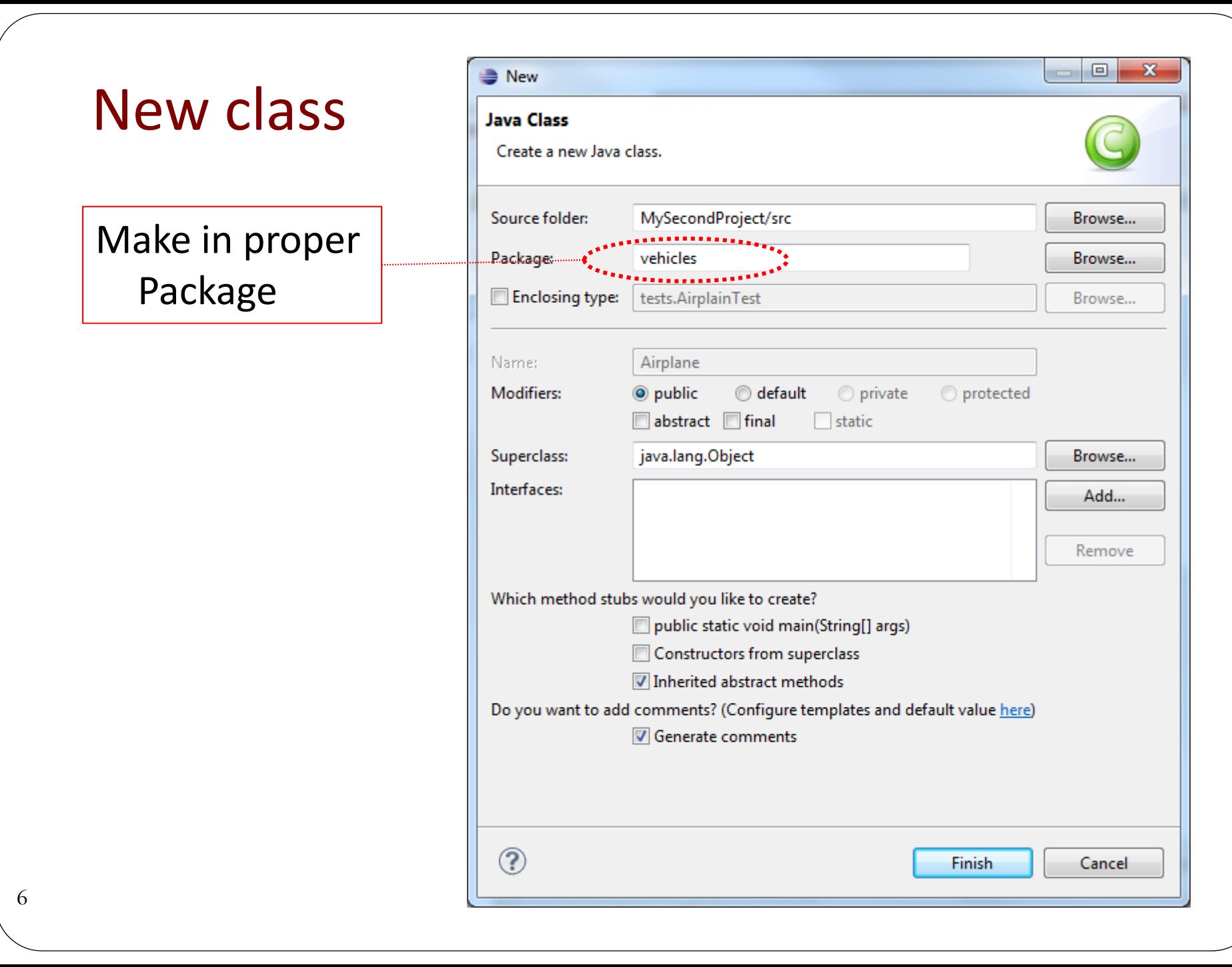

## Creating the constructor

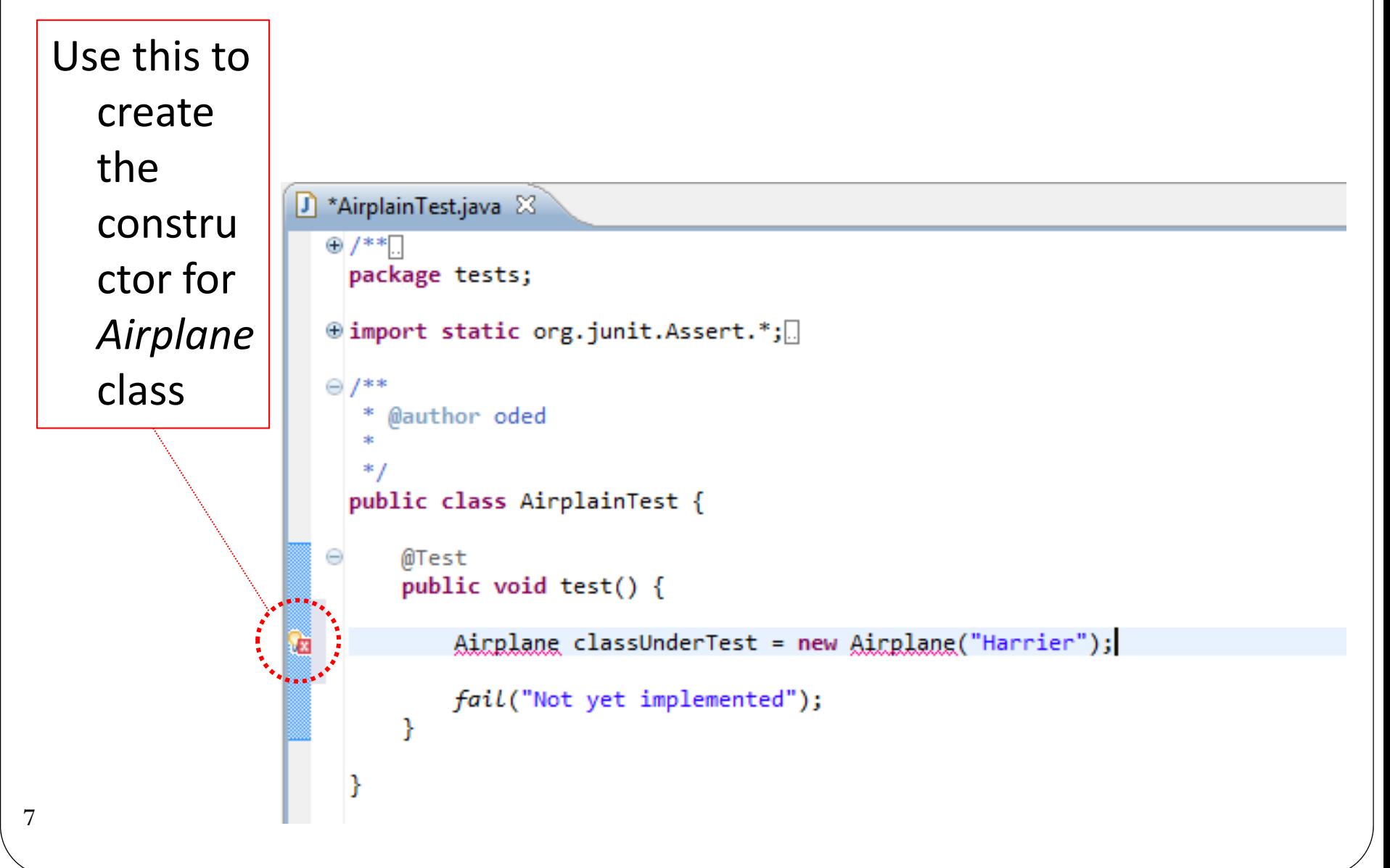

#### New Airplane code (with addition of a field)

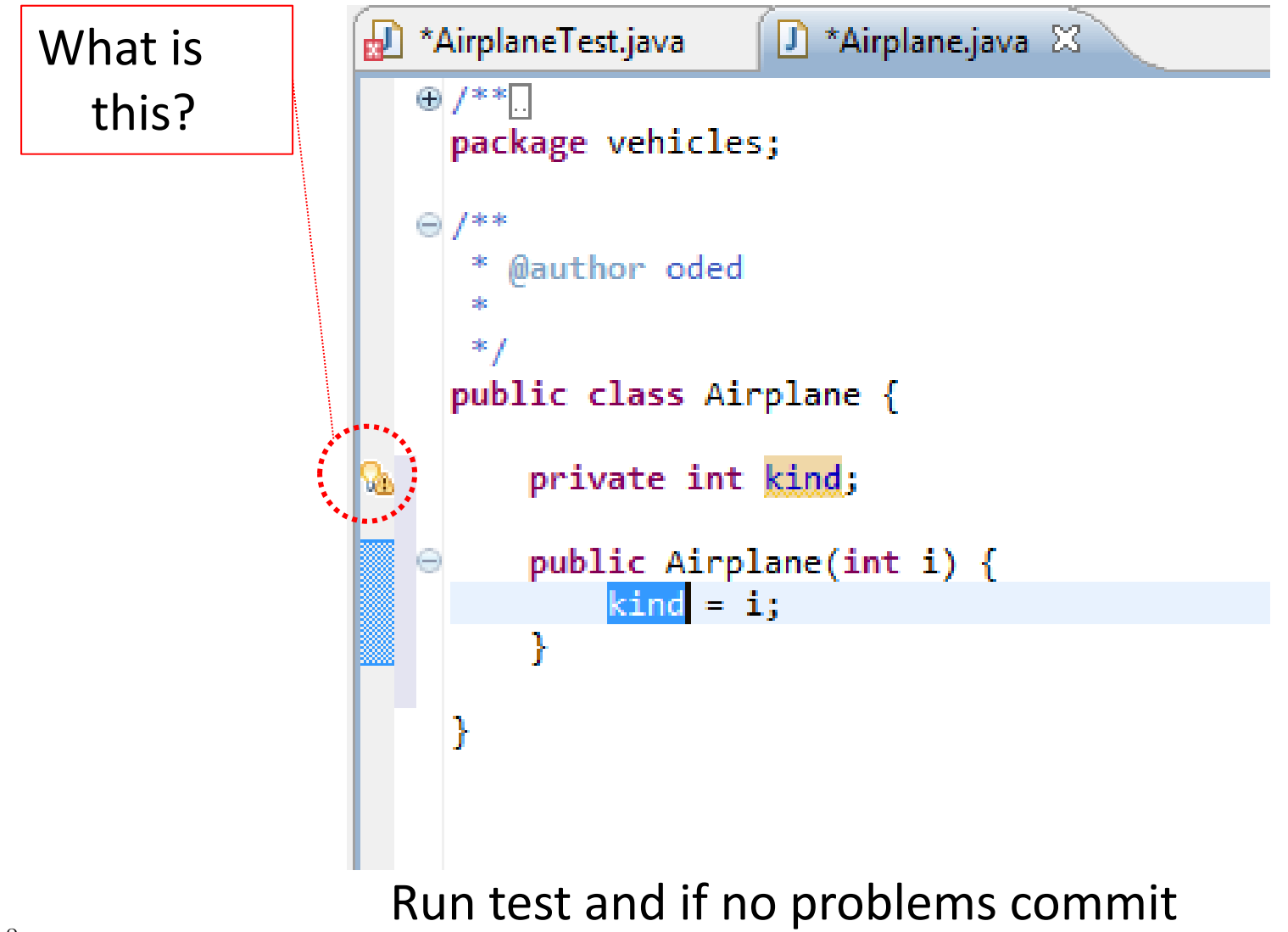

#### New test code

```
public void test() {
```
}

9

String expectedOutput  $=$  "Like a Harrier"; String stringReturned = null;

Airplane classUnderTest <sup>=</sup>**new Airplane(1);**

stringReturned  $=$  classUnderTest.howDoYouFly();

*assertEquals("Wrong Answer !", stringReturned, expectedOutput);*

1. Use IDE to create new method in airplane class

 $\frac{9}{2}$  2. Run test – if fails commit  $\sqrt{2}$  code

Code may require adjusting if copy pasted

### New how do you fly method

```
public String howDoYouFly() {
       switch(kind){
        case 1: return "Like a fighter jet";
        case 2: return "I don't fly";
        case 3: return "Like a passenger plane";
       default: return null;
       }
}
```
1. Run test – if passes commit

```
New Liftoff test
```

```
@Test
public void test2() {
```

```
String expectedOutput = "Vertically";
String stringReturned = null;
```

```
Airplane classUnderTest = new Airplane(1);
```

```
stringReturned = classUnderTest.howDoYouLiftOff();
```
*assertEquals("Wrong Answer !", stringReturned, expectedOutput);*

1. Use IDE to create new method in airplane class

2. Run test – if fails commit

}

```
howDoYouLiftOff Code (for airplane class)
public String howDoYouLiftOff()
{
      switch
(kind){
      case 1: return "Vertically"
;
      case 2: return "I Liftoff"
;
      case 3: return "Horizontally"
;
      default: return null
;
      }<br>}
}<br>}
```
2. Run test – if passes commit

# **NowApply the Strategy Pattern**